## **Szczegółowy Opis Przedmiotu Zamówienia**

**Zadanie nr 2 - Usługa monitorowania, wykrywania i reagowania na cyberzagrożenia wraz z dostawą narzędzi do kompleksowego wykrywania, monitorowania, blokowania i usuwania zaawansowanych zagrożeń i ataków cybernetycznych wraz z możliwością wykonania automatycznie oraz manualnie działań naprawczych.**

#### **Spis**

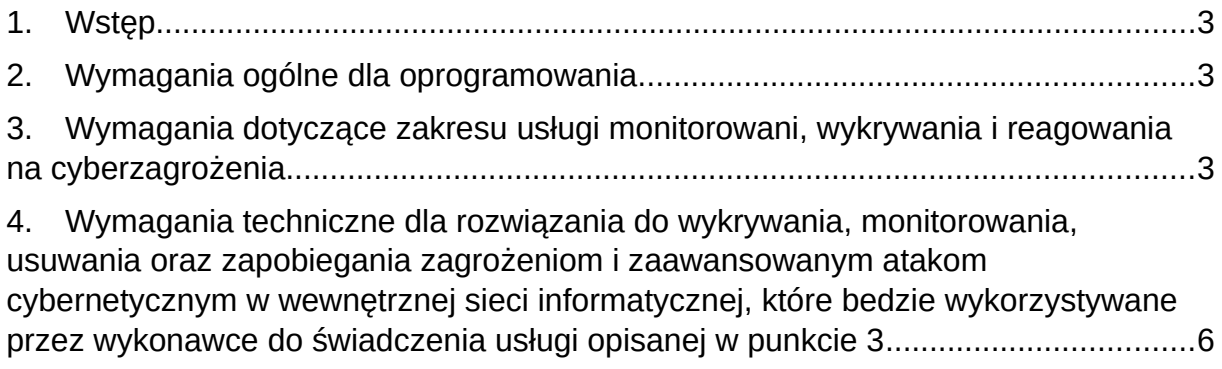

# <span id="page-1-0"></span>1. Wstęp

Przedmiotem zamówienia jest dostarczenie usługi monitorowania, wykrywania i reagowania na cyberzagrożenia w zakresie realizacji I, II i III linii SOC wraz z dostawą narzędzi do kompleksowego wykrywania, monitorowania, blokowania i usuwania zaawansowanych zagrożeń i ataków cybernetycznych wraz z możliwością wykonania automatycznie oraz manualnie działań naprawczych (ang. remediation), minimalne wymagania dotyczące świadczenia usługi opisane są w punkcie 3. Usługa zostanie zakontraktowana na okres 36 miesięcy z możliwością przedłużenia na okres późniejszy. Usługą objętych ma być 145 punktów końcowych.

W ramach usługi ma być dostarczony Komercyjny System (lub systemy) których minimalne wymagania, są opisane w punkcie 4.

- <span id="page-1-2"></span>2. Wymagania ogólne dla oprogramowania.
- całość oprogramowania musi pochodzić z autoryzowanego kanału sprzedaży producentów;
- oprogramowanie powinno być objęte min 36-miesięczną licencją czasową zawierającą wsparcie i utrzymanie obejmującą swoim zakresem poprawność działania w zakresie wdrożonych funkcjonalności wg stanu na dzień podpisania stosownego protokołu odbiory (chyba że zapisy szczegółowe stanowią inaczej).
- <span id="page-1-1"></span>3. Wymagania dotyczące zakresu usługi monitorowani, wykrywania i reagowania na cyberzagrożenia

W ramach usługi zamawiający oczekuje zapewnienia usługi monitorowani, wykrywania oraz reagowania na cyber incydenty oraz niezbędnych narzędzi spełniających co najmniej wymagania minimalne opisane w punkcie 4. Akceptowalne jest dostarczenie systemu (lub systemów) w modelu onpremis (wariant instalacji lokalnej) oraz saas w cloud. W ramach świadczonej usługi Dostawca zapewni licencje niezbędne do realizacji usługi.

## 3.1Zakres usługi

- 3.1.1 24h/7 dni w tygodniu przez 365 dni w roku
- 3.1.2 monitorowanie i analiza zdarzeń (logi systemowe, ruch sieciowy, zdarzenia z systemów bezpieczeństwa, informacje od administratorów)
- 3.1.3 wykrywanie incydentów, klasyfikacja incydentów
- 3.1.4 reagowanie na incydenty zdalnie
- 3.1.5 współpraca z zamawiającym w zakresie implementacji środków zaradczych
- 3.1.6 we współpracy z zamawiającym przywrócenie normalnego działania po ataku

3.2Raportowanie:

- 3.2.1 Rodzaj zagrożeń
- 3.2.2 Incydenty oraz sposoby mitygacji wynikających z nich zagrożeń
- 3.2.3 Wykryte podatności i rekomendacje w zakresie ich usunięcia lub wprowadzone środki zaradcze, jeżeli podatności nie można wyeliminować
- 3.2.4 Wykryte zagrożenia w infrastrukturze zamawiającego
- 3.2.5 Znane podatności i zagrożenia pochodzące od producentów systemów, systemów bezpieczeństwa i jednostek CSIRT
- 3.2.6 Alerty spływające ze wszystkich opisanych systemów muszą być prezentowane w jednym centralnym dashboardzie.
- 3.2.7 Raportowanie w cyklach miesięcznych
- 3.3Szkolenia
- 3.3.1 Dla osób biorących udział w procesie wdrożenia i utrzymania współpracy z Dostawcą oraz dla kadry kierowniczej
- 3.3.2 Szkolenia z zakresu bezpieczeństwa teleinformatycznego dla pracowników (np. e-learning, szkolenia na miejscu u Zamawiającego, inne)
- 3.4Zarządzanie podatnościami:
- 3.4.1 Raportowanie podatności
- 3.4.2 Wprowadzanie rozwiązań w zakresie monitorowania pozwalających na wyłapanie prób wykorzystania znanych podatności
- 3.4.3 Podział podatności na bezwzględnie konieczne do usunięcia przez wymianę oprogramowania/infrastruktury i te, które można monitorować (w porozumieniu z zamawiającym)
- 3.5Współpraca z Zamawiającym w zakresie określania zakresu usługi:
- 3.5.1 wypracowanie wspólnie z zamawiającym procedur współpracy i reagowania na incydenty (wykonawca jako moderator i ostateczny autor procedur), procedury muszą uwzględniać harmonogram pracy zamawiającego, dostępne obu stronom narzędzia
- 3.5.2 korygowanie procedur, w uzgodnieniu z Zamawiającym, w odpowiedzi na zdarzenia, incydenty, podatności, wyniki audytów, itp.
- 3.5.3 wypracowanie zakresu odpowiedzialności i wyłączeń z odpowiedzialności
- 3.5.4 ciągła korekta procedur PDCA (plan, do, check, act)
- 3.5.5 współpraca w zakresie wykorzystania i konfiguracji narzędzi Zamawiającego do wsparcia systemów bezpieczeństwa
- 3.6Narzędzia:
- 3.6.1 Wykorzystanie narzędzi posiadanych przez zamawiającego (UTM, WAF, AD, systemy monitorowania zamawiającego) do zwiększenia bezpieczeństwa realizowanej usługi
- 3.6.2 Dostarczenie pozostałych, niezbędnych narzędzi do zapewnienia bezpieczeństwa wraz z zarządzaniem całym cyklem życia tych narzędzi (wymagania w punkcie 5)
- 3.6.3 W obu przypadkach środowiska Sanbox (on-premise, cloud) koszty wszystkich wymaganych licencji winny być wliczone w cenę rozwiązania i nie powinny powodować konieczności ponoszenia dodatkowych opłat.
- 3.6.4 System wykorzystywany winien być licencjonowany jako subskrypcja na liczbę chronionych urządzeń/systemów końcowych bez rozróżnienia na typ chronionego hosta (serwer, stacja końcowa) oraz system operacyjny (Windows, Linux, MacOS), koszty subskrypcji pokrywa Wykonawca.
- 3.6.5 Dostarczona w ramach usługi subskrypcja zawiera wszystkie opisane elementy funkcjonalne, nieograniczona liczbę instancji serwerów centralnych, wsparcie producenta wraz z usługa SOC producenta 24/7.
- 3.7 Zakres objęty usługą:
- 3.7.1 Sieć wewnętrzna Zamawiającego .
- 3.7.2 Wszystkie urządzenia pracujące w sieci, które są wyposażone w agenta systemów zakupionych w ramach niniejszej usługi (stacje robocze, serwery fizyczne i wirtualne).
- 3.7.3 Dla aplikacji kupionych w modelu SaaS zapewnienie bezpieczeństwa ruchu między aplikacją a infrastrukturą Zamawiającego w oparciu o agentów systemów zakupionych w ramach niniejszej usługi oraz urządzenia brzegowe Zamawiającego.
- 3.7.4 Analiza zachowań użytkowników (wykrywanie niepożądanych zachowań użytkowników, podatność na socjotechniki).
- 3.8Odpowiedzialność Wykonawcy
- 3.8.1 Mitygacja zagrożeń i usunięcie skutków wywołanych przez incydent
- 3.8.2 Uszkodzenie/usunięcie danych
- 3.8.3 Kradzież danych
- 3.8.4 Zaszyfrowanie danych
- 3.8.5 Modyfikacja przelewów bankowych prowadząca do przywłaszczenia określonej kwoty
- 3.8.6 Modyfikacja zobowiązań wpływająca na zmniejszenie wpływów lub zwiększenie należności
- 3.8.7 Naruszenia polityk bezpieczeństwa, kradzież danych i inne incydenty wywołane przez własnych pracowników Wykonawcy
- 3.9Etap uruchomienia usługi:
- 3.9.1 Analiza środowiska Zamawiającego,
- 3.9.2 Audyt przedwdrożeniowy przekazanie rekomendacji w zakresie zabezpieczenia infrastruktury,
- 3.9.3 Ustalenie scenariuszy działania i eskalacji dla poszczególnych incydentów,
- 3.9.4 Instalacja i uruchomienie niezbędnych systemów,
- 3.9.5 Pilotażowe uruchomienie i tuning,
- 3.9.6 Uruchomienie produkcyjne.

<span id="page-4-0"></span>4. Wymagania techniczne dla rozwiązania do wykrywania, monitorowania, usuwania oraz zapobiegania zagrożeniom i zaawansowanym atakom cybernetycznym w wewnętrznej sieci informatycznej, wykorzystywane przez wykonawce do świadczenia usługi opisanej w punkcie 3

4.1W zakresie prewencji i detekcji zagrożeń:

- 4.1.1 Monitoruje i wizualizuje zagrożenia cybernetyczne w czasie rzeczywistym zarówno na fizycznych jak i wirtualnych komputerach użytkowników końcowych oraz serwerach.
- 4.1.2 Zapewnia także ochronę przed znanym złośliwym oprogramowaniem na podstawie sygnatur.
- 4.1.3 Identyfikuje złośliwe oprogramowanie w oparciu o analizę zachowania aplikacji w czasie rzeczywistym.
- 4.1.4 Zapewnia ochronę przy wykorzystaniu statycznych mechanizmów uczenia maszynowego.
- 4.1.5 Wykorzystuje metadane (IOC) dostarczone przez producenta rozwiązania do analizy i wykrywania zagrożeń
- 4.1.6 Wykorzystuje metadane (IOC) dostarczone przez dział SOC do analizy i wykrywania zagrożeń.
- 4.1.7 Zapewnia możliwość prewencyjnego blokowania ataków oraz zagrożeń typu Memory Injection i Ransomware.
- 4.1.8 Umożliwia wykrywanie zdarzeń dotyczących bezpieczeństwa, pochodzących przynajmniej z niżej wymienionych obszarów w infrastrukturze informatycznej:
- 4.1.9 ruchu sieciowego,
- 4.1.10 urządzeń końcowych (stacje robocze oraz serwery),
- 4.1.11 zachowanie plików na urządzeniach końcowych,
- 4.1.12 Zachowanie użytkowników na urządzeniach końcowych. Zapewnia wykrywanie zagrożeń m.in. typu:
- *4.1.12.1 Malware*
- *4.1.12.2 Trojan*
- *4.1.12.3 Rootkit*
- *4.1.12.4 MITM (Man in the Middle)*
- *4.1.12.5 DLL Injection*
- *4.1.12.6 Ransomware*
- *4.1.12.7 Port Scanner Detection*
- *4.1.12.8 Reflective DLL injection*
- *4.1.12.9 Authentication spoofing (Pass the Hash/SMB Relay)*
- *4.1.12.10 Mimikatz*
- *4.1.12.11 Powershell Empire*
- *4.1.12.12 Meterpreter*
- *4.1.12.13 DNS Tunneling*
- *4.1.12.14 ICMP Tunneling*
- *4.1.12.15 Brute Force*
- *4.1.12.16 Powersploit*
- *4.1.12.17 ARP Poisoning*
- *4.1.12.18 Raw Disk Writing*
- 4.1.13 Ogranicza generowanie fałszywych alarmów z wykorzystaniem co najmniej poniższych metod:
- 4.1.13.1.1Automatycznej weryfikacji wskaźników wykrytych zagrożeń w odniesieniu do wbudowanej bazy znanych zagrożeń, która jest na bieżąco uaktualniana za pośrednictwem dostępnego w chmurze producenta zestawu narzędzi, zawierających
- 4.1.13.1.2Meta-skanowanie antywirusowe, wykorzystujące wszystkie silniki dostępne w bazie VirusTotal.
- *4.1.13.2 Wzorce schematów działania malware oraz bazy przykładowych kodów źródłowych (ang. Post Ex Sources)*
- *4.1.13.3 Manualne oznaczanie poziomu ważności wykrytego zagrożenia na podstawie analizy przez zespół SOC.*
- 4.1.14 Wykrywa nietypowe zachowania urządzeń, użytkowników oraz plików w sieci.
- 4.1.15 Zbiera wskaźniki kompromitacji (IOC) i zachowania z obszaru stacji końcowych, zachowania użytkowników, połączeń sieciowych oraz aktywności w systemie plików.
- 4.1.16 Posiada funkcjonalność samodzielnego "uczenia się" zachowań typowych w organizacji poprzez zbieranie i ustalenie wskaźników dotyczących zachowania monitorowanych elementów w lokalnej oraz rozległej sieci komputerowej.
- 4.1.17 Profilowanie typowych zachowań i odstępstw od nich
- 4.1.18 Umożliwia stworzenie tzw. "białej listy" (ang. White list) znanych i zaufanych plików na każdym monitorowanym urządzeniu w celu obniżenia poziomu fałszywych alarmów i poprawy wydajności działania całego rozwiązania.
- 4.1.19 Rozwiązanie powinno posiadać funkcjonalność szczegółowego skanowania zachowania konkretnego wykonywalnego pliku (\*.exe) na chronionej stacji. (bez udziału sandbox)
- 4.2W zakresie mylenia atakującego:
- 4.2.1 Posiada wbudowany mechanizm pułapek (ang. Decoys) wspomagający wczesne wykrywanie nieznanych ataków oraz źródeł zagrożeń a także aktywności szpiegowskiej w infrastrukturze informatycznej w oparciu o obiekty:
- *4.2.1.1 Hostów (fałszywe usługi sieciowe)*
- *4.2.1.2 Użytkowników*
- *4.2.1.3 Plików*
- 4.3W zakresie reakcji oraz remediacji:
- 4.3.1 Posiada możliwość wykonania manualnych i automatycznej działań naprawczych (ang. Remediation), niwelujących skutki ataków oraz zapobiegających podobnym zdarzeniom w przyszłości.
- 4.3.2 Wykrywanie w czasie rzeczywistym i automatyczne blokowanie na chronionych stacjach końcowych i serwerach poprzez analizę behawioralną m.in. zagrożeń typu:
- *4.3.2.1 Ransomware*
- *4.3.2.2 Memory Injection*
- 4.3.3 Rozwiązanie ma możliwość automatycznego zabicia (ang. kill) procesu, jeśli wykryje metodę ataku typu Memory Injection
- 4.3.4 Powiadamia o wykryciu zagrożenia w panelu zarządzania co najmniej drogą mailową oraz SMS i ma możliwość wysyłania logów do zewnętrznego systemu SIEM.
- 4.3.5 Posiada możliwość wykonania predefiniowanych akcji naprawczych (ang. Remediation) bezpośrednio na chronionych komputerach i serwerach, polegających na możliwości utworzenia reguł, które umożliwią usuwanie w sposób automatyczny każdego kolejnego zagrożenia o podobnym charakterze, z możliwością indywidualnego dostosowania sposobu reakcji systemu.
- 4.3.6 System umożliwia podjęcie automatycznej lub ręcznej akcji na minimum poniższych obiektach:
- 4.3.7 Plik (usuń plik, poddaj plik kwarantannie, zabij powiązany proces)
- 4.3.8 Host (zrestartuj hosta, wyłącz hosta, wyłącz wszystkie karty sieciowe, izoluj – zablokuj komunikację sieciową poza komunikacją związaną z działaniem Systemu, uruchom komendę)
- 4.3.9 Użytkownik (zablokuj użytkownika)
- 4.3.10 Sieci (blokuj ruch, przekieruj adres domenowy,
- 4.3.11 Rozwiązanie winno posiadać możliwość konfiguracji automatycznego wysyłania nieznanych plików wykonywalnych do analizy w środowisku Sandbox.
- 4.4W zakresie badań poincydentowych oraz wyszukiwania zagrożeń:
- 4.4.1 Posiada możliwość przeprowadzania szczegółowych analiz po włamaniowych. Wspiera działania takie jak przeszukiwanie drzew procesów biorących udział w incydencie. Wspiera wyszukiwanie w organizacji plików biorących udział w incydencie np. poprzez wynik funkcji skrótu MD5.
- 4.4.2 Posiada możliwość wysłania podejrzanych plików do wykonania w sandbox producenta lub w infrastrukturze lokalnej.
- 4.4.3 Posiada możliwość wysłania podejrzanych plików do SOC producenta w trybie 24/7 celem analizy, oceny ryzyka oraz zalecanych działań naprawczych.
- 4.4.4 Umożliwia badanie zdarzeń dotyczących bezpieczeństwa, pochodzących przynajmniej z niżej wymienionych obszarów w infrastruktury informatycznej:
- *4.4.4.1 ruchu sieciowego,*
- *4.4.4.2 urządzeń końcowych (stacje robocze oraz serwery),*
- *4.4.4.3 zachowanie plików na urządzeniach końcowych,*
- *4.4.4.4 zachowanie użytkowników.*
- 4.4.5 Zbiera wskaźniki kompromitacji (IOC) i zachowania z obszaru stacji końcowych, zachowania użytkowników, połączeń sieciowych oraz aktywności w systemie plików.
- 4.4.6 W zakresie wsparcia analiz po włamaniowych i prowadzenia dochodzeń (and. Forensics) system powinien umożliwiać przeszukiwanie IOC w powiązaniu z minimum poniższymi obiektami:
- *4.4.6.1 Pliki,*
- *4.4.6.2 Hosty,*
- *4.4.6.3 Użytkownicy,*
- *4.4.6.4 Połączenia sieciowe (zarówno w oparciu o adresy domenowe jak i adresy IP),*
- 4.4.7 Rozwiązanie w obszarze wsparcia zaawansowanych analiz i przeszukiwania danych powinno umożliwiać przeszukiwanie zdarzeń dotyczących obiektów plikowych poprzez minimum:
- *4.4.7.1 nazwa pliku:*
- 4.4.7.1.1 Rozpoczyna się od
- 4.4.7.1.2 Kończy się na
- 4.4.7.1.3 Zawiera
- 4.4.7.1.4 Nie Zawiera
- 4.4.7.1.5 Jest równy
- 4.4.7.1.6 Nie równa się
- *4.4.7.2 Poziom przypisanego ryzyka w postaci liczbowej:*
- 4.4.7.2.1 większy niż
- 4.4.7.2.2 mniejszy niż
- 4.4.7.2.3 równy
- *4.4.7.3 wystąpienia pliku*
- 4.4.7.3.1 mniej niż
- 4.4.7.3.2 więcej niż
- 4.4.7.3.3 równe
- *4.4.7.4 pierwsze zarejestrowanie pliku*
- 4.4.7.4.1 Od data
- 4.4.7.4.2 Do data
- 4.4.7.4.3 Dnia (określony dzień)
- 4.4.7.4.4 W ciągu ostatnich (minut)
- *4.4.7.5 ostatnie zarejestrowanie pliku*
- 4.4.7.5.1 Od data
- 4.4.7.5.2 Do data
- 4.4.7.5.3 Dnia (określony dzień)
- 4.4.7.5.4 W ciągu ostatnich (minut)
- *4.4.7.6 Binarny atrybut (tak/nie) czy plik jest uruchamiany automatycznie (autostart)*
- *4.4.7.7 Binarny atrybut (tak/nie) czy plik ukrywa swoje okno*
- *4.4.7.8 Binarny atrybut (tak/nie) czy plik występuje w folderze typu "program files"*
- *4.4.7.9 Binarny atrybut (tak/nie) czy plik otwiera połączenia sieciowe*
- *4.4.7.10 Binarny atrybut (tak/nie) czy plik uruchamia się także w nocy*
- *4.4.7.11 Binarny atrybut (tak/nie) czy plik występuje w folderze System32*
- *4.4.7.12 Binarny atrybut (tak/nie) czy plik występuje w folderach tymczasowych*
- *4.4.7.13 Adres IP z którym się komunikuje ( poprzez podanie adresu IP )*
- *4.4.7.14 Rozmiar pliku*
- *4.4.7.15 Funkcję skrótu MD5*
- *4.4.7.16 Funkcję skrótu SHA256*
- 4.4.8 Informacje o zebranych plikach powinny zawierać minimum korelację dotyczące powiązanych obiektów:
- *4.4.8.1 Procesy potomne,*
- *4.4.8.2 Typ procesu (np. usługa, proces, załadowany moduł),*
- *4.4.8.3 Użytkownicy, w których kontekście był uruchamiany plik,*
- *4.4.8.4 Powiązany ruch sieciowy (zarówno w kontekście adresów IP oraz portów jak i nazw domenowych),*
- *4.4.8.5 Załadowanych bibliotek dll,*
- *4.4.8.6 Powiązanych operacjach w systemie plików, przynajmniej utworzenie pliku, uruchomienie pliku, usunięcie lub zmiana nazwy,*
- 4.4.9 Rozwiązanie powinno umożliwiać przeszukiwanie oraz wyświetlanie szczegółowych danych dotyczących hostów, które obejmują minimum:
- *4.4.9.1 Nazwa hosta z filtrowaniem:*
- 4.4.9.1.1 Rozpoczyna się od
- 4.4.9.1.2 Kończy się na
- 4.4.9.1.3 Zawiera
- 4.4.9.1.4 Nie Zawiera
- 4.4.9.1.5 Jest równy
- 4.4.9.1.6 Nie równa się
- *4.4.9.2 Poziom przypisanego ryzyka w postaci liczbowej:*
- 4.4.9.2.1 większy niż
- 4.4.9.2.2 mniejszy niż
- 4.4.9.2.3 równy
- *4.4.9.3 Data ostatniego skanowania hosta,*
- *4.4.9.4 Adres IP hosta,*
- *4.4.9.5 Wersja systemu operacyjnego,*
- *4.4.9.6 Liczba procesów wykrytych na hoście,*
- *4.4.9.7 Liczba i dane użytkowników, którzy logowali się na hoście,*
- *4.4.9.8 Liczba i szczegóły połączeń sieciowych wykrytych na hoście,*
- *4.4.9.9 Informacje o bieżącym obciążeniu hosta minimum w zakresie:*
- 4.4.9.9.1 CPU,
- 4.4.9.9.2 Pamięć (całkowita, wolna),
- 4.4.9.9.3 Dysk systemowy (rozmiar całkowity, wolna przestrzeń),
- *4.4.9.10 Informacje o wykorzystywanych portach,*
- *4.4.9.11 Zainstalowane certyfikaty,*
- *4.4.9.12 Zainstalowane aktualizacje systemu (preferowane wskazanie KBxxxxxxxx),*
- *4.4.9.13 Zainstalowane oprogramowanie wraz z wersją,*
- *4.4.9.14 Udziały sieciowe.*
- 4.4.10 System powinien wspierać przeszukiwanie użytkowników wykrytych na hostach, poprzez minimum poniższe atrybuty:
- *4.4.10.1 Nazwa użytkownika*
- *4.4.10.2 Poziom ryzyka związany z danym użytkownikiem*
- *4.4.10.3 Status blokady konta (zablokowane/nie zablokowane)*
- *4.4.10.4 Status konta (włączone/wyłączone)*
- *4.4.10.5 Ilość otwartych plików przez użytkownika*
- *4.4.10.6 Wiek hasła użytkownika*
- *4.4.10.7 Data ostatniego logowania*
- *4.4.10.8 Data pierwszego logowania (zarejestrowanego przez system)*
- *4.4.10.9 Ilość komputerów, do których logował się użytkownik w ostatnim czasie (dzień wcześniej, w ostatnim tygodniu, w ostatnim miesiącu, w ostatnich 3 miesiącach, całkowita ilość).*
- *4.4.10.10 Ilość prawidłowych logowań*
- *4.4.10.11 Ilość błędnych logowań*
- *4.4.10.12 Nazwa hosta na którego jest zalogowany*
- 4.4.11 Narzędzie powinno umożliwić zapisanie filtrów wyszukiwania do późniejszych analiz.
- 4.4.12 System powinien zawierać informacje o otwartych portach i połączeniach sieciowych realizowanych na monitorowanych hostach oraz umożliwiać przeszukiwanie ich minimum poprzez:
- *4.4.12.1 Adres IP hosta*
- *4.4.12.2 Port Lokalny*
- *4.4.12.3 Adres IP zdalny*
- *4.4.12.4 Port Zdalny*
- *4.4.12.5 Data i czas pierwszego wystąpienia*

## *4.4.12.6 Data i czas ostatniego wystąpienia*

- 4.4.13 Rozwiązanie winno posiadać możliwość ręcznego wysyłania nieznanych plików wykonywalnych do analizy w środowisku Sandbox.
- 4.4.14 System winien posiadać możliwość wyszukania dowolnej frazy w pamięci operacyjnej chronionych systemów.
- 4.5W zakresie zapewnienia wysokiej dostępności, skalowalności oraz wsparcia infrastruktury rozproszonej oraz architektury:
- 4.5.1 Umożliwia instalowanie hierarchicznych instancji serwerów zarzadzania systemem w układzie Master-Slave, które zapewniają również separację wielu domen administracyjnych (tzw. multitenant).
- 4.5.2 System nie ogranicza licencyjnie liczby instancji serwerów zarządzania zarówno głównych (Master) jak i zależnych (Slave), które mogą być wdrażane w infrastrukturze zarówno lokalnej jak i rozproszonej.
- 4.5.3 Rozwiązanie winno posiadać możliwość konfiguracji lokalnego środowiska Sandbox oraz wykorzystania środowiska.
- 4.6W zakresie wspieranych platform:
- 4.6.1 Oprogramowanie systemu umożliwia instalację na serwerach fizycznych oraz wirtualnych w środowisku Windows Server 2012 R2 (wersja angielska) lub nowszych oraz mechanizmów wirtualizacji Hyper-V.
- 4.6.2 System umożliwia monitorowanie i ochronę m.in. następujących systemów operacyjnych:
- *4.6.2.1 Windows od wersji XP SP3*
- *4.6.2.2 Windows Server od wersji Windows 2003 R2*
- *4.6.2.3 Linux co najmniej Fedora, CentOS, RedHat, Suse, Debian, Ubuntu, OracleLinux*
- *4.6.2.4 MacOSX co najmniej El Capitan*
- 4.7W zakresie ochrony nadmiernego wykorzystania zasobów na ochranianych hostach:
- 4.7.1 Rozwiązaniu powinno umożliwiać wybranie predefiniowanego maksymalnego poziomu obciążania CPU na monitorowanej i chronionej stacji, co najmniej w zakresie zajętości pamięci operacyjnej. Ustawienie maksymalnej zajętości pamięci operacyjnej powinno być definiowane procentach.
- 4.8W zakresie instalacii i wdrażania Systemu:
- 4.8.1 System umożliwia zdefiniowanie hostów do automatycznej instalacji agenta minimum poprzez:
- *4.8.1.1 Adres IP,*
- *4.8.1.2 Zakres adresów IP,*
- *4.8.1.3 OU hosta z Active Directory.*
- 4.8.2 Instalacja agenta powinna wymagać jedynie uprawnień na poziomie lokalnego administratora stacji końcowej.
- 4.8.3 Monitorowanie stacji powinno działać minimum w 3ch trybach:
- *4.8.3.1 Interwałowym połączenie w celu przeskanowania monitorowanego hosta jest inicjowane przez serwer centralny w określonych interwałach czasowych i nie wymaga instalacji na stałe żadnego oprogramowania na systemie końcowym. Po przeskanowaniu proces jest usuwany z pamięci operacyjnej.*
- *4.8.3.2 Agenta ulotnego po każdorazowym uruchomieniu hosta serwer centralny implementuje oprogramowanie agenta monitorującego w pamięci operacyjnej. Agent działa do momentu restartu chronionego systemu.*
- *4.8.3.3 Normalnego Agenta oprogramowanie monitorujące jest instalowane jako usługa uruchomiona w postaci rezydentnego procesu w pamięci operacyjnej urządzenia końcowego.*
- 4.8.4 Agent na hoście powinien działać z uprawnieniami "LocalSystem" w celu minimalizacji ew. konfliktów z innymi systemami zainstalowanymi na tym samym systemie operacyjnym w obszarach takich jak sterowniki, itp.
- 4.8.5 System winien umożliwiać dystrybucję agentów służących do ochrony stacji końcowych przynajmniej za pomocą następujących mechanizmów:
- *4.8.5.1 Wbudowane mechanizmy Microsoft TCP 445*
- *4.8.5.2 SSH port 22*
- *4.8.5.3 Scheduled Tasks dla systemów Windows*
- *4.8.5.4 RPC*
- *4.8.5.5 Poprzez pliki .msi*
- 4.9W zakresie współpracy z innymi platformami:
- 4.9.1 Zapewnia możliwość przyjęcia kopii ruchu sieciowego przy wykorzystania SPAN portu lub TAP-a.
- 4.9.2 Umożliwia wysyłanie syslogiem informacji do narzędzi klasy SIEM.
- 4.9.3 Umożliwia integrację z zewnętrznymi systemami i narzędziami za pośrednictwem pełnego REST API.
- 4.9.4 System umożliwia zdalną w pełni automatyczną instalację agenta monitorującego stacje końcowe.
- 4.9.5 System umożliwia korelowanie i parsowanie danych z zewnętrznych systemów (np. firewall, proxy, inne komponenty sieci IP) w celu wzbogacenia zebranych danych.
- 4.10 W zakresie raportowania:
- 4.10.1 Koreluje minimum następujące elementy aktywności na hoście w celu oceny poziomu zagrożenia w postaci liczbowej odrębnie dla każdego hosta, pliku, użytkownika oraz zewnętrznych adresów IP:
- *4.10.1.1 wskaźniki kompromitacji (IOC)*
- *4.10.1.2 zachowania w zakresie połączeń sieciowych*
- *4.10.1.3 aktywności procesów*
- *4.10.1.4 aktywności użytkownika*
- *4.10.1.5 aktywności w ramach systemu plików*
- 4.10.2 Umożliwia generowanie raportów na podstawie zebranych danych, takich jak np.:
- *4.10.2.1 Alerty otwarte i zamknięte*
- *4.10.2.2 Szczegółowe raporty związane z wykrytym ryzykiem*
- *4.10.2.3 Trendy alertów, pokazujące podatne elementy w sieci w funkcji czasu*
- *4.10.2.4 Najczęstsze typy alertów*
- 4.10.3 Możliwe do wygenerowania z Systemu raporty powinny zawierać informacje o poziomie ryzyka związanego z danym obiektem.
- 4.10.4 Rozwiązanie powinno umożliwiać generowanie raportów w postaci plików (csv lub excel) oraz widoków dla obiektów plikowych, zawierających minimum:
- *4.10.4.1 Nazwę pliku*
- *4.10.4.2 Powiązaną ocenę ryzyka w postaci liczbowej*
- *4.10.4.3 Nazwę twórcy (publisher)*
- *4.10.4.4 Ilość stacji roboczych na których dany plik występuje*
- *4.10.4.5 Nazwa produktu*
- *4.10.4.6 Binarny atrybut (tak/nie) czy plik jest uruchamiany automatycznie (autostart)*
- *4.10.4.7 Binarny atrybut (tak/nie) czy plik ukrywa swoje okno*
- *4.10.4.8 Binarny atrybut (tak/nie) czy plik występuje w folderze typu "program files"*
- *4.10.4.9 Binarny atrybut (tak/nie) czy plik otwiera połączenia sieciowe*
- *4.10.4.10 Binarny atrybut (tak/nie) czy plik uruchamia się także w nocy*
- *4.10.4.11 Binarny atrybut (tak/nie) czy plik występuje w folderze System32*
- *4.10.4.12 Binarny atrybut (tak/nie) czy plik występuje w folderach tymczasowych*
- *4.10.4.13 Adres IP z którym się komunikuje*
- *4.10.4.14 Rozmiar pliku*
- *4.10.4.15 Funkcję skrótu MD5*
- *4.10.4.16 Funkcję skrótu SHA256*
- 4.11 W zakresie interfejsu użytkownika/administratora:
- 4.11.1 Zapewnia dostęp do panelu operatorskiego przez zwykłą przeglądarkę (GUI webowe).
- 4.11.2 Wyświetla dodatkowe informacje związane z alertami, m.in.: opis zdarzenia, zalecenia dotyczące usunięcia przyczyn alertu oraz wszystkie powiązane ze zdarzeniem obiekty (hosty, użytkowników, pliki i adresy IP).
- 4.11.3 Posiada panel informacyjny, w którym są wyświetlane informacje o statusie podatności monitorowanych urządzeń końcowego, alertach, skanowaniach i przeprowadzonych analizach.
- 4.11.4 Na konsoli operatorskiej wyświetlane są wygenerowane przez system aktywne alerty oraz status skompromitowania poszczególnych urządzeń końcowych.
- 4.11.5 Wyświetla informacje potrzebne podczas analizy dokonywanej po incydentach w zakresie informacji o plikach, użytkownikach, stacjach i ruchu sieciowym.
- 4.11.6 Wyświetla informacje o wykonanych akcjach naprawczych.
- 4.11.7 Wskazuje listę chronionych hostów z informacją o aktualnym stanie ich ochrony. Przypisuje poziom ryzyka hostom wyrażony w postaci liczbowej na podstawie powiązanych z danym hostem zdarzeniami/anomaliami.
- 4.11.8 Zapewnia ogólny widok z poziomu panelu konsoli do zarządzania (ang. dashboard), pokazujący aktualny pogląd sytuacyjny, zawierający przynajmniej liczbę otwartych alertów w podziale na monitorowane obszary takie jak: pliki, użytkownicy, stacje i komunikacja sieciowa.
- 4.11.9 Wykryte alerty powinny być dodatkowo opisywane kolorem wskazującym na ich ważność za pomocą zróżnicowania kolorystycznego, przy czym alerty krytyczne powinny być wyświetlane zgodnie z branżowymi standardami na czerwono, a alerty o średnim poziomie krytyczności w kolorze pomarańczowo/żółtym. Zdarzenia o niższym poziomie mają być wyświetlane w odcieniach zieleni lub niebieskiego.
- 4.11.10 Umożliwia umieszczenie i prezentację systemów wg ich lokalizacji geograficznej i odpowiadających im alertów na mapie.
- 4.11.11 Umożliwia dynamiczne wyświetlanie poziomu alertów dla każdej z lokalizacji wyświetlonych na mapie. Alerty są wyświetlane dynamicznie w zależności od poziomu zagrożenia/kompromitacji. Dostęp do szczegółów alertów powinien być możliwy bezpośrednio po kliknięciu na alert umieszczony na wyświetlanej mapie.
- 4.11.12 Posiada widok prezentujący ilość alertów na wykresie czasowym, zawierającym liczbę alertów wygenerowanych w poszczególnych dniach w podziale na monitorowane obszary w tym minimum na: hosty, pliki, użytkowników oraz ruch sieciowy.
- 4.11.13 Dostępne w systemie widoki powinny pozwalać zarządzać alertami i posiadać listy alertów w podziale minimum na: otwarte, zamknięte, oznaczone do ignorowania przez operatora systemu.
- 4.11.14 Użytkownik administrator może tworzyć nowe reguły oceny ryzyka w oparciu o metadane na hostach.
- 4.11.15 W ramach działań forensic system powinien prezentować powiązane obiekty do aktualnie wybranego w postaci przynajmniej uproszczonej (zminimalizowanej) linii czasowej z listą informacji dystynktywnych dla danego typu obiektu.
- 4.11.16 System zapewnia graficzną wizualizację informacji o użytkowniku, ułożoną na linii czasowej, która zawiera informacje o wykrytych zdarzeniach związane z zachowaniem danego użytkownika.
- 4.11.17 System zawiera graficzną reprezentację powiązań użytkownika z innymi obiektami w środowisku. Powiązania hosta z innymi obiektami obejmują m.in. wykaz plików na danym hoście, połączenia z zewnętrznymi adresami IP, innymi hostami w sieci wewnętrznej oraz użytkowników logujący się do danego hosta.
- 4.11.18 System zapewnia informacje o domenach, do których były zapytania z monitorowanych hostów.
- 4.11.19 System powinien generować automatycznie listę domen z którymi występowała komunikacja, która zawiera przynajmniej poniższe informacje:
- *4.11.19.1 Nazwa Internetowa domeny*
- *4.11.19.2 Poziom ryzyka związany z domeną*
- *4.11.19.3 Klasyfikacja domeny (biała lista, brak klasyfikacji)*
- *4.11.19.4 Data i czas, kiedy po raz pierwszy wystąpiła komunikacja z domeną*
- *4.11.19.5 Data i czas, kiedy po raz ostatni wystąpiła komunikacja z domeną*
- *4.11.19.6 Liczba hostów komunikujących się z daną domeną*
- *4.11.19.7 Liczba adresów IP rozwiązywanych pod daną domeną*
- *4.11.19.8 Liczba lokalnych adresów IP łączących się z daną domeną*
- *4.11.19.9 Liczba użytkowników łączących się z daną domeną*
- 4.11.20 Dla listy inwentaryzacyjnej połączeń monitorowane są m.in. pola:
- *4.11.20.1 Nazwy hostów związanych z ruchem sieciowym*
- *4.11.20.2 Poziom ryzyka związany z danym połączeniem*
- *4.11.20.3 Lokalny adres IP związany z ruchem sieciowym*
- *4.11.20.4 Lokalny port źródłowy*
- *4.11.20.5 Docelowe IP związane z ruchem sieciowym*
- *4.11.20.6 Port docelowy związany z ruchem sieciowym*

*4.11.20.7 Data i czas, kiedy po raz pierwszy dany ruch sieciowy był widoczny 4.11.20.8 Data o czas, kiedy po raz ostatni dany ruch sieciowy był widoczny*

- 4.11.21 Rozwiązanie z interfejsu administratora winno umożliwiać automatyczne tworzenie na urządzeniach końcowych fałszywych obiektów, tzw. pułapek (ang. Decoy), których zadaniem jest wprowadzanie atakujących w błąd. Zestaw pułapek winien być automatycznie generowany z poziomu serwera centralnego i nie wymaga manualnego przygotowania na hostach. Włączanie i wyłączanie funkcjonalności Decoy winno być dostępne z poziomu konsoli administratora systemu.
- 4.11.22 System winien posiadać możliwość gradacji poziomu dostępu do konsoli administracyjnej w sposób granularny wraz z możliwością tworzenia własnych poziomów dostępu.
- 4.11.23 Rozwiązanie winno posiadać możliwość włączenia i wyłączenia określonych reguł korelacyjnych (alertów) minimum dla poniższych typów zdarzeń:
- *4.11.23.1 Skanowanie portów*
- *4.11.23.2 Zatruwanie tablic ARP*
- *4.11.23.3 Atak typu Pass the Hash*
- *4.11.23.4 Wykrycie Mimikatz*
- *4.11.23.5 Wykrycie Powershell Empire*
- *4.11.23.6 Zdarzenia administracyjne związane z VSS*
- *4.11.23.7 Tunelowanie DNS*
- *4.11.23.8 Tunelowanie ICMP*
- *4.11.23.9 Atak Brute Force*
- *4.11.23.10 Wykrycie narzędzi Hackerskich*
- *4.11.23.11 Wykrycie narzędzi do zdalnego dostępu*
- *4.11.23.12 Wykrycie Trojana*
- *4.11.23.13 Wykrycie tunelowania Http*
- *4.11.23.14 Alerty związane wykorzystaniem NetBIOS (np. atak LLMNR)*
- 4.11.24 System winien umożliwiać wyświetlanie w konsoli operatorskiej także tych alertów, które zostały przejrzane i zostały zamknięte przez operatora systemu.
- 4.11.25 Lista alertów winna być możliwa do wyeksportowania m.in. w formacie Excel (\*.xlsx).
- 4.11.26 System winien umożliwiać integrację z Active Directory w celu autoryzacji użytkowników konsoli administracyjnej/operatorskiej.
- 4.11.27 System winien posiadać widoki dostarczające informacje z zakresu Vulnerability Management tj. Minimum:
- *4.11.27.1 Listę zainstalowanych poprawek Windows*
- *4.11.27.2 Lista nie autoryzowanych Aplikacji*
- *4.11.27.3 Walidacja wersji wybranych Applikacji*
- *4.11.27.4 Walidacja wersji Agenta Systemu*
- 4.11.28 System powinien posiadać możliwość anonimizacji minimalnie nazwy Hosta i nazwy użytkownika dla danych wysyłanych do SOC
- 4.11.29 W obu przypadkach środowiska Sanbox (on-premise, cloud) koszty wszystkich wymaganych licencji winny być wliczone w cenę rozwiązania i nie powinny powodować konieczności ponoszenia dodatkowych opłat.
- 4.11.30 System winien być licencjonowany jako subskrypcja na liczbę chronionych urządzeń/systemów końcowych bez rozróżnienia na typ chronionego hosta (serwer, stacja końcowa) oraz system operacyjny (Windows, Linux, MacOS)
- 4.11.31 Subskrypcja zawiera wszystkie opisane elementy funkcjonalne, nieograniczona liczbę instancji serwerów centralnych, wsparcie producenta wraz z usługa SOC 24/7.